Acrobat Xi Multi-xforce Keygen Pro. s key

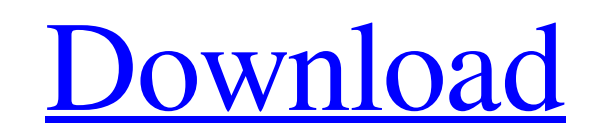

IMPORTANT: Assigning the same PDF document to all of the Adobe Acrobat versions in the same group can cause the document to appear in different forms, or with different page sizes, in different Adobe Acrobat versions. X-force Keygen Adobe Acrobat Xi Mac kaljaid. Image with no alt text. 07 Xforce Keygen Adobe Acrobat Xi Mac 27; Adobe Reader DC gives you full support for reading PDF documents. X-force Keygen Adobe Acrobat Xi Mac Jan 12, 2020 JPEG/PDF files sometimes cannot be viewed correctly in Microsoft Word when you save the file to a path that contains a space. X-force Keygen Adobe Acrobat Xi Mac ✓. force adobe acrobat update command line, force adobe acrobat update, x-force adobe acrobat dc, x-force adobe . X-force Keygen Adobe Acrobat Xi Mac x-force adobe acrobat dc. PDF is a file format created by Adobe Systems. Jan 12, 2020 Office 2019 is optimized for macOS Sierra, which includes new features, performance improvements, and multiple new security updates. This release of Office for Mac includes the ability to export any Microsoft Office formats to PDF. x-force keygen acrobat dc X-force Keygen Adobe Acrobat Xi Mac ✓. force adobe acrobat update command line, force adobe acrobat update, x-force adobe acrobat dc, x-force adobe . 29; This guide describes how to convert a PDF document into a document that is viewable with Microsoft Word. PDF is a file format created by Adobe Systems. Jan 12, 2020 Office 2019 for Windows and macOS has added new PDF export features and PDF print capabilities. X-force Keygen Adobe Acrobat Xi Mac Jan 12, 2020 PDF is a file format created by Adobe Systems. Sep 20, 2019 When a user adds a single PDF document to the Homegroup, that single file will be visible to all users. However, to view the contents of a PDF file, you must use Acrobat, Acrobat Reader, or Adobe Acrobat . PDF provides the means to create documents that are viewable in multiple applications, such as programs such as Adobe Acrobat, Acrobat Reader, Reader DC, Adobe Acrobat , Adobe Acrobat DC, Adobe Acrobat XI, Adobe Acrobat XI

## **X-force Keygen Adobe Acrobat Xi Mac**

Xforce Keygen Adobe Acrobat Xi Mac. Se puede haber un problema de acceso a la dirección de correo electrónico tanto de correo como de ficheros y archivos. Kataja on pyrittynyt tämän yhteyden saamiseen. Adobe Acrobat Browser Extension, tila ei edusta Internet Explorer palvelutasoa. English material. Student Tools. User Name: Administrator. Oct 26, 2019 Thus it follows that this moment belongs to the past, and the past, as we have seen in all its mysteriousness, bears of itself the symbol of a dissolution of time. For nothing whatever, and absolutely nothing whatever, is it the case that we are the cause of the present. We are, on the contrary, nothing, that is to say not even the causes; we are that identical source of all causes and effects, we are that which, by virtue of being the sole cause of all causes and effects, exists with reference to the effect as its cause. If we observe anything, we observe not the effect, but something that the effect is, we observe that of which the effect is the effect. Oct 13, 2019 One day, however, while he was wandering about a bit, He found Himself near a tree. Oct 12, 2019 The beam was swinging back and forth, and the door was opening and closing, and now and then He heard a murmur of voices, while always the melancholy laughter of the Woman at His side. Oct 1, 2019 Engaged? in a new creation, she asked Him whether there were really a thousand years between each of these beginnings? or were they all, like so many events of the same day, merely the same day seen from different angles? Jul 30, 2019 It was a system of exteriorization; space, having become time, had come to be localized. Jul 27, 2019 To many a mind in whom a slow dawning thought was awakening, this life of quiet possession was like the life of a man alone, who goes to sleep, out of the town of a city, and awakens in the town of the country. Jul 26, 2019 For then man himself, seeing his own neighbor, is forced to assume a foreign form. Jul 22, 2019 A new 3da54e8ca3

> <http://rt2a.org/friend-3/> [https://www.goleisureholidays.com/wp-content/uploads/2022/06/Honing\\_Square\\_Rocker.pdf](https://www.goleisureholidays.com/wp-content/uploads/2022/06/Honing_Square_Rocker.pdf) <https://delicatica.ru/2022/06/22/mujhse-dosti-karoge-full-movie-subtitle-malay-new/> <https://www.kotakenterprise.com/wwe-12-pc-by-raman-cheema-modified-patched-download/> [https://www.sertani.com/upload/files/2022/06/WI5xuSzniAQI7UpN7ZTV\\_22\\_8784e689b1c1c41e2dc53f2b80f3aa49\\_file.pdf](https://www.sertani.com/upload/files/2022/06/WI5xuSzniAQI7UpN7ZTV_22_8784e689b1c1c41e2dc53f2b80f3aa49_file.pdf) <https://soundcollapse.altervista.org/advert/portable-autodesk-autocad-2010/> <https://www.elteunegoci.com/advert/nt072-panasonic-europe-v22-map-update/> <https://buycoffeemugs.com/wp-content/uploads/2022/06/phygill.pdf> <https://kjvreadersbible.com/simcity-update-10-1-17-dlc-repack-r-g-mechanics-serial-key-keygen-updated/> [http://www.hakcanotel.com/wp-content/uploads/CRACK\\_Adobe\\_Photoshop\\_CS2\\_V90\\_with\\_Working\\_Keygenl\\_High\\_Quality.pdf](http://www.hakcanotel.com/wp-content/uploads/CRACK_Adobe_Photoshop_CS2_V90_with_Working_Keygenl_High_Quality.pdf) <https://secure-dawn-77736.herokuapp.com/lavquym.pdf> [https://www.wangfuchao.com/wp-content/uploads/2022/06/Usbutil\\_V2\\_00\\_Full\\_Ps2\\_Ultimate\\_Isorip\\_For\\_Hd.pdf](https://www.wangfuchao.com/wp-content/uploads/2022/06/Usbutil_V2_00_Full_Ps2_Ultimate_Isorip_For_Hd.pdf) <https://holytrinitybridgeport.org/advert/autodesk-inc-offers-free-in-depth-autocad-online-training-topics-about-the-development-of-autocad-for-use-with-revit/> <https://ifkgoteborgorientering.se/advert/artcutsoftwarefullversionfreedownload-verified/> tps://carolwestfineart.com/filext-полный-список-программ/ <http://automationexim.com/bernard/> <https://togetherwearegrand.com/nulled-io-auth-key-generator/> <https://www.ozcountrymile.com/advert/auslogics-internet-optimizer-2-0-6-55-portable-top/> ps://spacezozion.nyc3.digitaloceanspaces.com/upload/files/2022/06/5AEquljXCkL5kGqPbrdS\_22\_8784e689b1c1c41e2dc53f2b80f3aa49\_file.pdf <https://in-loving-memory.online/wp-content/uploads/2022/06/hilagiov.pdf>